**УТВЕРЖДАЮ** Руководитель ГЦИ СИ ФБУ<br>«FHMII Миробороны России» В.В. Швыдун  $(18)$  $06$  $2012$  г.  $\sim$  65

## ИНСТРУКЦИЯ

# КОМПЛЕКС ДЛЯ ИЗМЕРЕНИЯ ПАРАМЕТРОВ ВОЗДУШНОГО ПОТОКА МВ-22

Методика поверки Лист утверждения ШРЯИ.416136.007 ИС-ЛУ УТВЕРЖДЕН шряи.416136.007 ис-лу

 $\ddot{\phantom{1}}$ 

 $\overline{z}$ 

# КОМПЛЕКС ДЛЯ ИЗМЕРЕНИЯ ПАРАМЕТРОВ воздушного потокА мв-22

 $\sim 10^{11}$ 

Методика поверки

шряи.41б136.007 ис

Количество листов 10

#### ШРЯИ.416136.007 ИС

Настоящая методика поверки распространяется на комплекс для измерения параметров воздушного потока MB-22 (далее - комплекс), предназначенный для измерения температуры, относительной влажности, скорости воздушного потока и устанавливает методику первичной и периодической поверок комплекса.

Интервал между поверками - 1 год.

#### 1 Операции поверки

1.1 При проведении поверки должны быть выполнены операции, указанные в таблиue 1

### Таблица 1

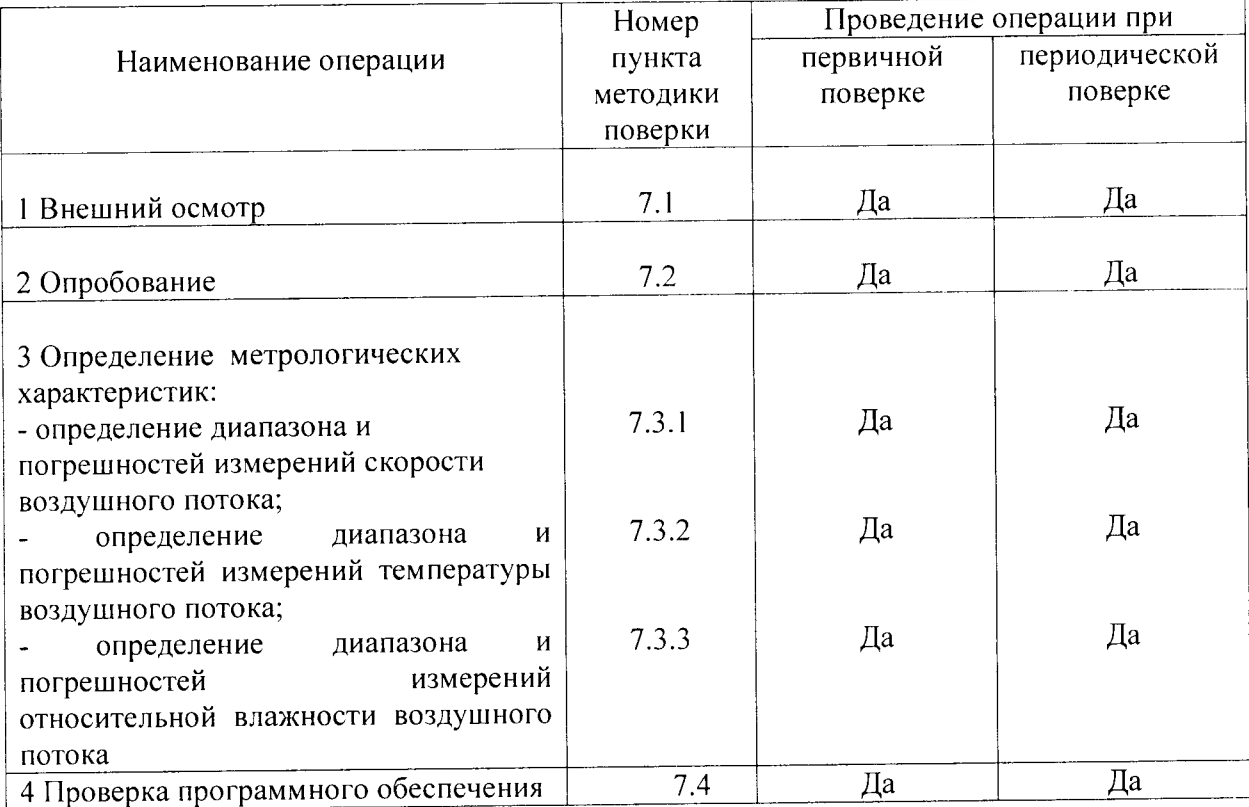

### 2 Средства поверки

2.1 При проведении поверки должны быть применены средства поверки, указанные в таблице 2.

Таблица 2

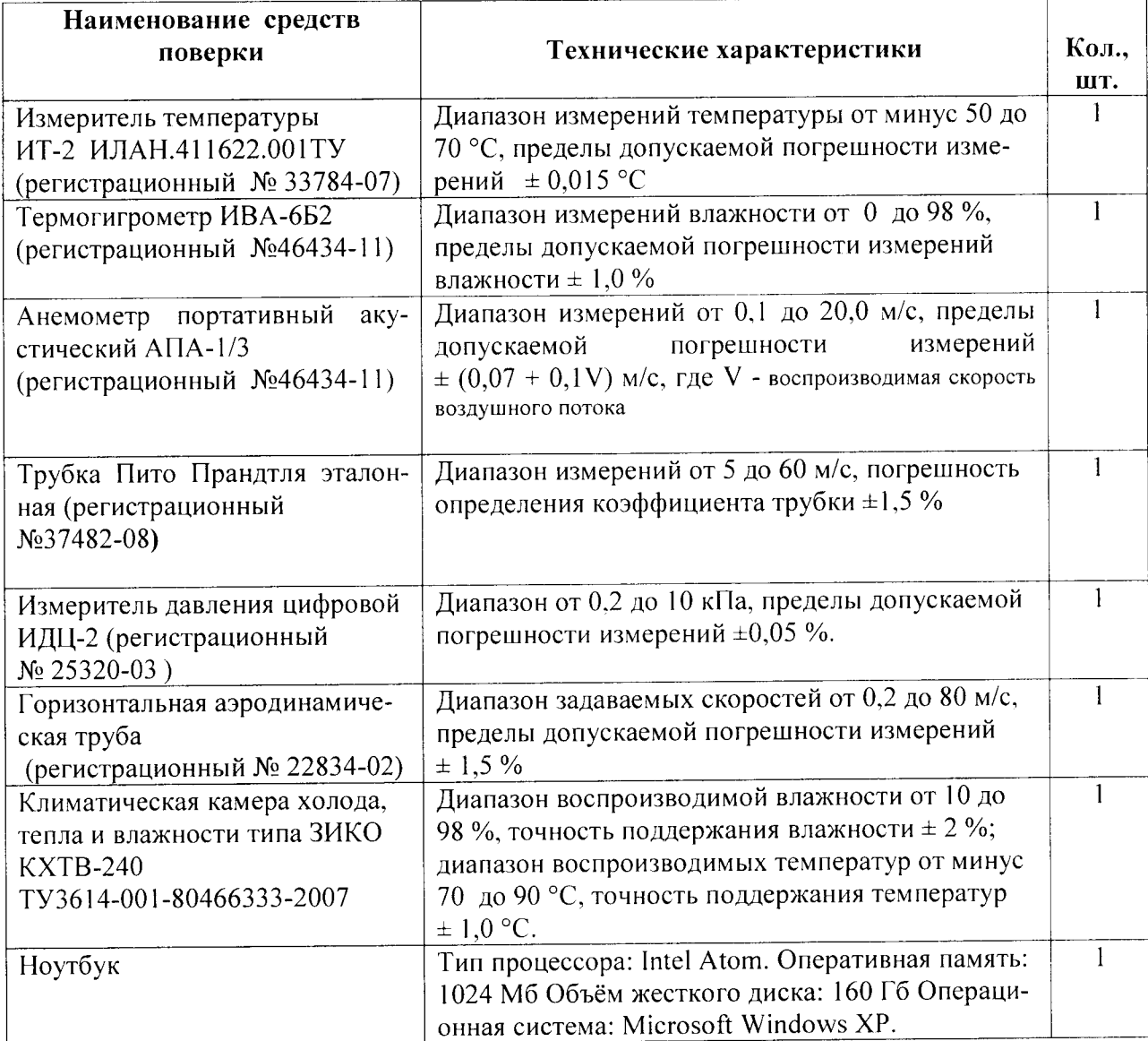

2.2 Все средства поверки, перечисленные в таблице 2.1, должны иметь необходимую эксплуатационную документацию, средства измерений должны иметь также действующие

 $\overline{3}$ 

свидетельства о поверке (или отметки о поверке в установленных местах), а применяемое при поверке испытательное оборудование должно иметь действующие аттестаты.

2.3 Допускается применение других средств поверки, не приведенных в таблице 2.1, но обеспечивающих определение метрологических характеристик измерительных каналов комплекса с требуемой точностью, прошедшие метрологическую аттестацию или поверку.

#### 3 Требования к квалификации поверителей

К проведению поверки комплекса допускаются лица, аттестованные в установленном порядке в качестве поверителей с правом поверки гидрометеорологических приборов, а также, освоившие «Правила по технике безопасности при поверке и ремонте гидрометеорологических приборов и установок», Гидрометеоиздат, 1971 г, и ознакомившиеся с руководством по эксплуатации на комплекс.

#### 4 Требования безопасности.

4.1 При проведении поверки необходимо руководствоваться общими правилами техники безопасности, производственной санитарии, охраны окружающей среды и указаниями по технике безопасности, содержащимися в эксплуатационной документации на комплекс и средства поверки.

4.2 При проведении поверки должны быть соблюдены требования:

- ГОСТ 12.3.019-80 "Система стандартов безопасности труда. Испытания и измерения электрические. Общие требования безопасности";

- "Правил техники безопасности при технической эксплуатации электроустановок потребителей до 1 кВт", утвержденных Госэнергонадзором;

- "Правил техники безопасности при поверке и ремонте гидрометеорологических приборов и установок" - Гидрометеоиздат, М., 1971.

#### 5 Условия поверки и подготовка к ней

5.1 При проведении поверки должны быть соблюдены следующие нормальные условия по ГОСТ 8.395-80:

- температура окружающего воздуха (20 $\pm$ 5) °C;

- относительная влажность воздуха от 45 до 80 %;

- атмосферное давление от 84 до 107 кПа;

- напряжение питания (220±22) В частотой от (50±1) Гц.

#### 6 Подготовка к поверке

6.1 Перед проведением поверки необходимо выполнить следующие работы:

- выдержать поверяемый комплекс в нерабочем состоянии не менее двух часов в условиях, указанных в пункте 4.1;

- подготовить к работе средства поверки и поверяемый комплекс в соответствии с требованиями эксплуатационных документов на них.

#### 7 Проведение поверки

#### 7.1 Внешний осмотр

7.1.1 При внешнем осмотре должно быть установлено соответствие комплекса следующим требованиям:

- наличие эксплуатационной документации, свидетельства о предыдущей поверке;

- наличие комплектации комплекса в соответствии с ШРЯИ.416136.007ФО;

- наличие маркировки всех составных частей комплекса в соответствии с представленной документацией;

- отсутствие видимых механических повреждений и загрязнения датчиков, влияющих на работоспособность и метрологические характеристики.

7.1.2 Результаты внешнего осмотра считать положительными, если комплекс МВ-22 соответствует требованиям, приведенным в 7.1.1.

7.1.3 Результаты внешнего осмотра считать отрицательными, если комплекс МВ-22 не соответствует требованиям, приведенным в 7. 1. l.

#### 7.2 Опробование

7.2.1 При опробовании проверяют работоспособность комплекса, а также деЙствие органов контроля, управления и настройки, которыми надо пользоваться при поверке комплекса.

7.2.1 Собрать комплекс в соответствии с рисунком 1 и провести проверку его работо способности по л. 1.3.4 ШРЯИ,416lЗ6.007 РЭ.

7.2.3 Результаты опробования считать положительными, если выполняется п. l.З.4 шряи.4lбlзб.007 рэ.

7.2.3 Результаты опробования считать отрицательными, если не выполняется п. 1.3.4 шряи.4lбl36.007 рэ.

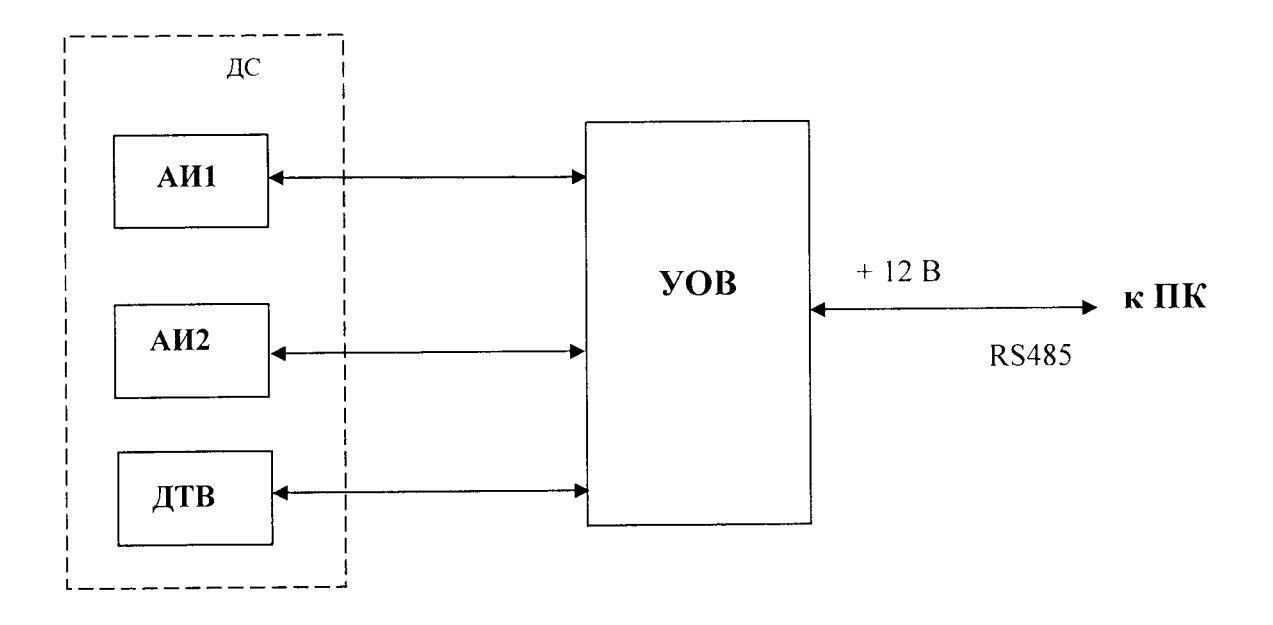

#### 7.3 Определение метрологических характеристик

## 7.3.1 Определение диапазона и погрешностей измерений скорости воздушного потока

7.3.1.1 Определение погрешностей измерений скорости воздушного потока проводить методом непосредственного сличения показаний комплекса с показаниями эталонного средства измерения скорости.

7.3.1.2 Разместить комплекс в рабочей зоне трубы аэродинамической (далее - АТ), отклонение оси ДС относительно вертикали должно быть не более ±1°.

7.3.1.3 Подключить к комплексу через разъем РС-4 с помощью технологического кабеля внешний источник постоянного тока напряжением 12 В и ПК с установленной программой поддержки с компакт - диска. Включить ПК.

Включить АТ в соответствии с ее руководством по эксплуатации.

7.3.1.4 Последовательно устанавливая значения скорости воздушного потока в АТ 0.6; 1,02; 1,68; 2,76; 4,62; 7,8; 12,6; 21,6; 40м/с. и после выдержки в каждой точке не менее 2 мин, одновременно произвести отсчет по эталонному средству измерения скорости и снять показания скорости ветра с монитора ПК (не менее 5 раз в каждой точке с интервалом около минуты между отсчетами).

Дополнительно регистрировать атмосферное давление в помещении, где находится АТ, и температуру воздуха внутри АТ.

7.3.1.5 Для каждого значения скорости воздушного потока, устанавливаемой в АТ, рассчитать относительную погрешность по пяти отсчетам

$$
\delta V_i = \frac{\mathcal{V}_i - \mathcal{V}_{\gamma i}}{\mathcal{V}_{\gamma}} \cdot 100\%
$$

где V<sub>i</sub> - измеренные значения скорости ветра,

V<sub>31</sub> - эталонные значения скорости ветра.

7.3.1.6 Результаты поверки считать положительными, если значение максимальной относительной погрешности измерений скорости воздушного потока по пяти отсчетам во всех точках диапазона измерения не превышают ±5 % и диапазон измерения скорости воздушного потока соответствует от 0,5 до 40 м/с.

 $\overline{7}$ 

7.3.1.7 Результаты поверки считать отрицательными, если не выполняется одно из условий по 7.3.1.6. В этом случае комплекс бракуется и направляется в ремонт с отметкой в соответствующем разделе ШРЯИ.416136.007ИСФО.

7.3.2 Определение диапазона и погрешностей измерений температуры воздушного потока

7.3.2.1 Определение погрешностей измерений температуры воздушного потока проводить методом непосредственного сличения показаний комплекса с показаниями эталонного измерителя температуры ИТ-2.

Отсчет показаний выполнять, если в течение 5 мин значения температуры по показаниям ИТ-2 изменяется не более, чем на 0,02 °С/мин.

7.3.2.2 Разместить комплекс и эталонный датчик температуры в климатической камере. Подключить к комплексу через разъем РС-4 с помощью технологического кабеля внешний источник постоянного тока напряжением 12 В и ПК с установленной программой поддержки с компакт - диска. Включить ПК.

7.3.2.3 Установить в климатической камере температуру (20±2) °С.

7.3.2.4 Выдержать при данном режиме комплекс в течение времени, пока скорость изменения температуры в климатической камере не будет превышать величины 0,02 °С/мин.

7.3.2.5 Одновременно снять с монитора ПК по 5 значений температуры воздушного потока, измеренных комплексом и эталонным термометром.

7.3.2.6 Рассчитать разности  $\Delta T_i$  по пяти отсчетам между измеренными  $T_i$  и эталонными значениями температуры воздушного потока Т<sub>эі</sub>

$$
\Delta T_i = T_i - T_{2i},
$$

значения Последовательно, устанавливая в климатической камере  $7.3.2.7$ температуры минус (40+2), (60-2) °С, выполнить операции по 7.3.2.4 - 7.3.2.6.

7.3.2.8 Результаты поверки считать положительными, если значение максимальной разности по пяти отсчетам между значениями температуры воздушного потока, измеренными комплексом и эталонным термометром во всех точках диапазона не превышает  $\pm$  0,4 °С и диапазон измерения температуры воздушного потока соответствует от минус 40 до 60 °С.

7.3.2.9 Результаты поверки считать отрицательными, если не выполняется одно из условий по 7.3.2.8. В этом случае комплекс бракуется и направляется в ремонт с отметкой в соответствующем разделе ШРЯИ.416136.007ИСФО.

## 7.3.3 Определение диапазона и погрешностей измерений относительной влажности воздушного потока

7.3.3.1 Определение погрешностей измерений относительной влажности воздушного потока проводить методом непосредственного сличения показаний комплекса с показаниями эталонного гигрометра.

Отсчет показаний выполнять, если в течение 1 мин режим в камере по показаниям эталонного гигрометра изменяется не более, чем на 0,1 %.

7.3.3.2 Разместить комплекс и эталонный термогигрометр ИВА-6Б2 в климатической камере, Подключить к комплексу через разъем РС-4 с помощью технологического кабеля внешний источник постоянного тока напряжением 12 В и ПК с установленной программой поддержки с компакт - диска. Включить ПК.

7.3.3.3 Создать в климатической камере влажность (13 $\pm$ 3) % при температуре  $(20\pm2)$  °C.

7.3.3.4 Выдержать комплекс при данном режиме в течение 30 мин.

С интервалом 2 мин. одновременно снять по пять значений влажности с монитора ПК, измеренных комплексом и с индикатора эталонного термогигрометра.

7.3.3.5 Рассчитать разности  $\Delta H_i$  по пяти отсчетам между измеренными  $H_i$  комплексом и показаниями по эталонному термогигрометру H<sub>31</sub>

#### $\Delta H_i = H_i - H_{2i}$

7.3.3.6 Последовательно, создавая в климатической камере относительные влажности воздуха в пределах (30±3), (50±3), (75±3), (92±3) % при температуре (20±2) °С, выполнить операции по 7.3.3.4, 7.3.3.5.

7.3.3.7 Результаты поверки считать положительными и соответствующими требованиям 1.2.2, 1.2.10 ШРЯИ.416136.007ТУ, если значение максимальной разности по пяти отсчетам между значениями влажности, измеренными комплексом и эталонным термогигрометром во всех точках диапазона в диапазоне рабочих температур не превышает ± 5 % и диапазон измерения влажности воздуха соответствует от 10 до 95 %.

7.3.3.8 Результаты поверки считать отрицательными, если не выполняется одно из условий по 7.3.3.7. В этом случае комплекс бракуется и направляется в ремонт с отметкой в соответствующем разделе ШРЯИ.416136.007ИСФО.

#### 7.4 Проверка программного обеспечения

7.4.1 Проверку программного обеспечения проводить путем запуска управляющей программы и нажатием в открывшемся окне кнопки «О программе».

\*Программа прилагается на CD-диске, которым комплектуются комплексы.

7.4.2 Результаты проверки считать положительными, если идентификационные данные программного обеспечения соответствуют, данным приведенным в таблице 3. Таблица 3

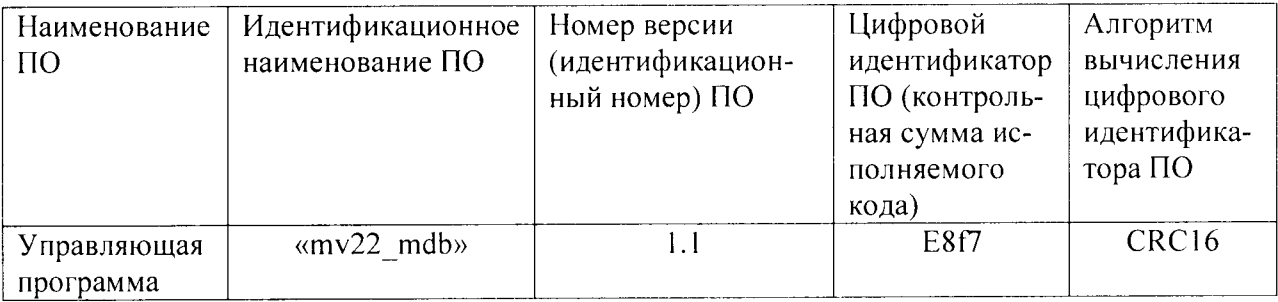

7.4.3 Результаты проверки считать отрицательными, если идентификационные данные программного обеспечения не соответствуют данным приведенным в таблице 3.

В этом случае комплекс бракуется и направляется в ремонт с отметкой в соответствующем разделе ШРЯИ.416136.007ИСФО.

#### 8 Оформление результатов поверки

8.1 Если комплекс по результатам поверки признан пригодным к применению, то на него выдать "Свидетельство о поверке" в соответствии с ПР 50.2.006-94, в формуляре сделать соответствующую запись, заверенную подписью поверителя.

8.2 Если комплекс по результатам поверки признан непригодным к применению, то в соответствии с ПР 50.2.006-94 "Свидетельство о поверке" аннулировать, выдать "Извещение о непригодности" комплекса с указанием причин, в формуляре сделать соответствующую запись.

Заместитель начальника отдела ГЦИ СИ ФБУ «ГНМЦ Минобороны России»

Joht

Ю.Т. Викторко

## ШРЯИ.416136.007 ИС

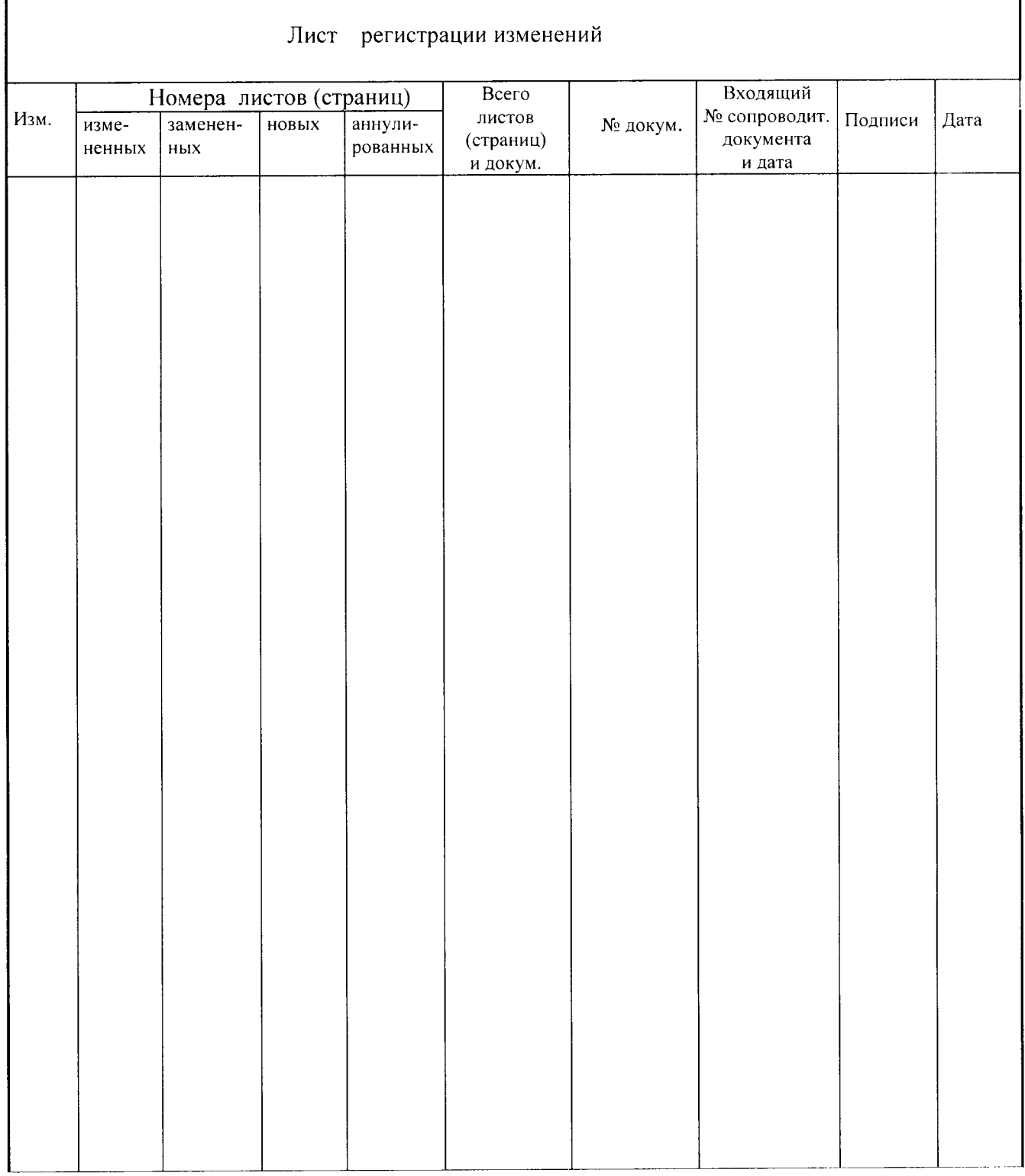

 $\ddot{\phantom{0}}$